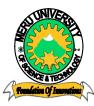

## MERU UNIVERSITY OF SCIENCE AND TECHNOLOGY

P.O. Box 972-60200 - Meru-Kenya.

Tel: 020-2069349, 061-2309217. 064-30320 Cell phone: +254 712524293, +254 789151411 Fax: 064-30321

Website: www.mucst.ac.ke Email: info@mucst.ac.ke

#### University Examinations 2012/2013

# STAGE ONE EXAMINATIONS FOR CERTIFICATE/DIPLOMA IN PURCHASING AND SUPPLIES MANAGEMENT AND BUSINESS ADMINISTRATION

#### HDC 0103: COMPUTER APPLICATION

DATE: APRIL 2013

TIME: 1<sup>1</sup>/<sub>2</sub>HOURS

**INSTRUCTIONS:** Answer questions **one** and any other **two** questions

#### **QUESTION ONE – (30 MARKS)**

| a. | State the four major elements of computer set.                                                   |           |  |  |  |
|----|--------------------------------------------------------------------------------------------------|-----------|--|--|--|
| b. | . Define the following terms.                                                                    |           |  |  |  |
|    | i. Peripheral devices                                                                            |           |  |  |  |
|    | ii. Computer software                                                                            |           |  |  |  |
|    | iii. Data                                                                                        |           |  |  |  |
|    | iv. Information                                                                                  |           |  |  |  |
| с. | Distinguish between analogue and digital computers                                               | (4 Marks) |  |  |  |
| d. | Briefly describe the following input/output devices.                                             | (3 Marks) |  |  |  |
|    | i. Visual display unit (VDU)                                                                     |           |  |  |  |
|    | ii. Scanner                                                                                      |           |  |  |  |
|    | iii. Mouse                                                                                       |           |  |  |  |
| e. | Name any two magnetic storage devices.                                                           | (2 Marks) |  |  |  |
| f. |                                                                                                  |           |  |  |  |
| g. |                                                                                                  |           |  |  |  |
| h. | What were the two major problems with using vacuum tubes in early computers?                     | (2 Marks) |  |  |  |
| i. | Explain the following internet address metito@gmail.co.ke in reference to the structure of an e- |           |  |  |  |
|    | mail address.                                                                                    | (4 Marks) |  |  |  |
| j. | List three components of a spreadsheet.                                                          | (3 Marks) |  |  |  |
| -  | -                                                                                                |           |  |  |  |

## **QUESTION TWO - 20 MARKS**

|    | State three examples of special purpose computers.                                  | (3 Marks) |  |  |  |  |  |
|----|-------------------------------------------------------------------------------------|-----------|--|--|--|--|--|
|    | What are the two ways used to create a table in Ms Word?                            | (2 Marks) |  |  |  |  |  |
| c. | Differentiate between:                                                              |           |  |  |  |  |  |
|    | i. Workbook and worksheet                                                           | (2 Marks) |  |  |  |  |  |
|    | ii. File->Exit and File->Close                                                      | (2 Marks) |  |  |  |  |  |
| d. | Describe the function of the following menu items in Ms Word:                       | (3 Marks) |  |  |  |  |  |
|    | i. EditSelect All                                                                   |           |  |  |  |  |  |
|    | ii. Format -> Change Case                                                           |           |  |  |  |  |  |
|    | iii. File -> Save As                                                                |           |  |  |  |  |  |
| e. | What is meant by the term computer virus?                                           | (2 Marks) |  |  |  |  |  |
| f. | Give any two types of computer virus.                                               | (2 Marks) |  |  |  |  |  |
| g. | Describe how you would perform the following in Ms Windows:                         | (4 Marks) |  |  |  |  |  |
| -  | i. Rename a folder                                                                  |           |  |  |  |  |  |
|    | ii. Rename a worksheet                                                              |           |  |  |  |  |  |
| ω  | UESTION THREE – 20 MARKS                                                            |           |  |  |  |  |  |
| γu | JESTION THREE – 20 WARKS                                                            |           |  |  |  |  |  |
| a. | State the functions of the following bars used in windows application programs.     | (5 Marks) |  |  |  |  |  |
|    | i. Title bar                                                                        |           |  |  |  |  |  |
|    | ii. Menu bar                                                                        |           |  |  |  |  |  |
|    | iii. Status bar                                                                     |           |  |  |  |  |  |
|    | iv. Task bar                                                                        |           |  |  |  |  |  |
|    | v. Tool bar                                                                         |           |  |  |  |  |  |
| b. | List two ways to delete text.                                                       | (2 Marks) |  |  |  |  |  |
| c. | Describe the following terms as used in computing                                   | (4 Marks) |  |  |  |  |  |
|    | i. E-mail                                                                           |           |  |  |  |  |  |
|    | ii. Computer network                                                                |           |  |  |  |  |  |
| d. | Explain any five services offered by the internet.                                  | (5 Marks) |  |  |  |  |  |
|    | Give any four icons visible in a standard toolbar of an Ms Word application window. | (4 Marks) |  |  |  |  |  |
| JO | UESTION FOUR – 15 MARKS                                                             |           |  |  |  |  |  |
|    |                                                                                     |           |  |  |  |  |  |

a. Name the parts labelled A, B, C, D, E, and F. (6 Marks)

|    | -                                    | ons that can be used to Quit or Exit an application program. | (2 Marks)<br>(4 Marks) |  |  |
|----|--------------------------------------|--------------------------------------------------------------|------------------------|--|--|
| c. | Briefly explain the following terms: |                                                              |                        |  |  |
|    | i. Absolute r                        | eference                                                     |                        |  |  |
|    | ii. formula                          |                                                              |                        |  |  |
| d. | What are the keyboard shortcuts for: |                                                              | (3 Marks)              |  |  |
|    | i. Un do                             |                                                              |                        |  |  |
|    | ii. Save as                          |                                                              |                        |  |  |
|    | iii. Cut                             |                                                              |                        |  |  |
| e. | State functions of                   | the following keys on the computer key board.                | (2 Marks)              |  |  |
|    | i. Insert (Ins)                      | ) Key                                                        |                        |  |  |
|    | ii. Home key                         |                                                              |                        |  |  |
| f. | Give three example                   | es of toggle keys found in the keyboard.                     | (3 Marks)              |  |  |

### **QUESTION FIVE – 20 MARKS**

| a.                                                             | Define a computer.                                                                |                        |           |  |  |
|----------------------------------------------------------------|-----------------------------------------------------------------------------------|------------------------|-----------|--|--|
| b.                                                             | 5. State four characteristics which make computers better than human beings.      |                        |           |  |  |
| c.                                                             | c. Give three advantages of electronic word processors over manual types writers. |                        |           |  |  |
| d. Give any two examples of charts applicable in spreadsheets. |                                                                                   |                        |           |  |  |
| e. State two types of computer software.                       |                                                                                   |                        |           |  |  |
| f.                                                             | Define the following terms as used in internet.                                   |                        |           |  |  |
|                                                                | i.                                                                                | Blog                   |           |  |  |
|                                                                | ii.                                                                               | Website                |           |  |  |
|                                                                | iii.                                                                              | Spam mail              |           |  |  |
| g.                                                             | Giving an example of each describe the following types of storage media.          |                        | (4 Marks) |  |  |
|                                                                | i.                                                                                | Optical storage media  |           |  |  |
|                                                                | ii.                                                                               | Magnetic storage media |           |  |  |